**Photoshop CC 2019 Version 20 Install Crack With License Key Free [Win/Mac]**

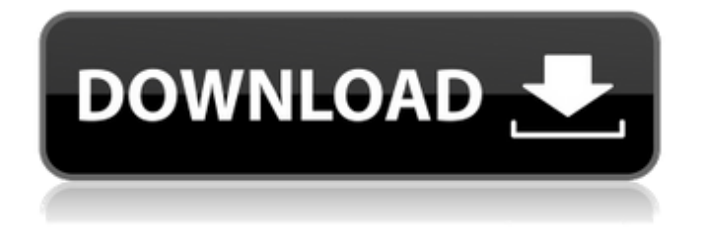

## **Photoshop CC 2019 Version 20 Crack Free Registration Code**

Photoshop's interface is very straightforward. It's typically just a toolbar and a work area. Photoshop is currently available for Windows, Mac OS X, and iOS. Adobe's Photoshop provides not only an environment in which you can design your images but also a publishing platform for images. Photoshop is a complex piece of software that has evolved substantially in its nearly 20 years. Indeed, it is so important to the multimedia industry that it is even considered a verb.That's why we've put together an indepth look at Photoshop, including a look at what it does, how it works, and how it's used. Some people use it to design images of all types, be they travel shots or portraits. Some use it to simulate movie special effects. And some use it to create threedimensional (3-D) images. As you'll see, Photoshop can do everything from simply retouching photos to creating 3-D images. It's a tool that can help you not only take your photographs to another level but also transform your images in exciting and interesting ways. Many photographers are hesitant to use Photoshop, thinking that it is too complicated for them to use. They're afraid they will mess up their files and lose their work. And because there are so many features in Photoshop, some people think that Photoshop is simply an advanced photo editor. But, as we'll show you in this article, Photoshop is actually a powerful tool with many uses for very serious photographers.It's always a challenge to explain the notion of layers to someone who has not used Photoshop for years, but, fortunately, there are layers in every Photoshop file by default. Photoshop layers are a way to lay one image over another and control exactly how they interact. Layer masks are another way to do things. They are used to customize the layering of an image and to create complex effects. Together, layers and masks form the basis of all Photoshop's image editing capabilities.Photoshop is unique in that it uses layers to group elements of an image together in a single place. We're going to talk about layers a lot more later in this article, but basically, layers are areas where you can apply a new color, make changes to the color, or do anything else to that color. Elements that are part of the same layer are all affected together. You can duplicate layers, move them around, add effects, and then combine them or remove them, depending on the effects you use. Layer masks are another

#### **Photoshop CC 2019 Version 20 Crack Registration Code Free**

Adobe Photoshop Elements is a free and trial-based version of Adobe Photoshop, the most popular picture editing software in the world. It provides a collection of tools, filters and effects similar to the tools available in the full version of Photoshop. In Windows, Photoshop Elements is included in the Adobe Creative Cloud as a part of the individual plan for a monthly fee. However, it can also be downloaded as an independent file for Windows 10 users. In macOS, Photoshop Elements is a free standalone download or is available as part of the Adobe Creative Cloud for a monthly fee. Adobe Photoshop Elements PC and Mac What is the difference between Photoshop Elements on Windows and macOS? Due to Adobe's advanced version of MacOS, Macintosh users can use Photoshop Elements Mac in two ways. The first way is to use Photoshop Elements Mac as a standalone application for MacOS. In this case, there are two versions of Photoshop Elements available: Adobe Photoshop Elements for Mac as a standalone application Adobe Photoshop Elements for Mac as part of the Adobe Creative Cloud package Adobe Photoshop Elements Mac as part of the Adobe Creative Cloud package The second way is to use Photoshop Elements Mac as a part of the Creative Cloud package. In this case, Photoshop Elements Mac is included in the "Adobe Photoshop CC" application. 1. Adobe Photoshop Elements for Mac Adobe Photoshop Elements Mac is a standalone application for MacOS that comes with the main features of the full Photoshop editing software but with fewer features. These features are listed below: Preview tools. You can import and export files from and to the most common formats in use (JPEG, TIFF, EPS, PDF, PSD, PICT, GIF, PNG, and so on). File browser. Noise reduction. Layers, channels, and masks. Brush tools. New support for the 32-bit graphic format. Image Adjustments. Image capture. Adjustments. Keyboards. Keylines. Gradient tools. Spot Healing Brush. Raster Effects. Photo Retouching. Paper. Automation. Digital Painting. Panoramic. Photoshop Actions. Cropping. Paths, masks, and guides. a681f4349e

### **Photoshop CC 2019 Version 20 Crack With License Code Download**

This brush is extremely useful for painting watercolors and drawings. It has been featured in the original Photoshop and Photoshop Elements. You can use the Star Brush to create stars or dots. The Gradient Tool is one of the most versatile tools in Photoshop. It allows you to combine two or more colors to create your own custom gradient. The Pen Tool lets you sketch and draw. It allows for extensive creative control over the results. The Eraser lets you erase an image's unwanted pixels. The Puppet tool makes it easy to animate your designs. The Smudge tool is used to blur an image to soften contrast. The Healing Brush allows you to remove skin blemishes and unsharp image areas. The Blend Tool lets you combine two images. You can add a mask that isolates and highlights only the area between the two colors. The Clone Tool lets you copy and paste pixels from one area of an image to another. You can also copy and paste pixels from one image to another and change the destination image's colors. The Magic Wand Tool is used to select all pixels that match a certain color or color set. The tool has many other useful features, as well. The Fuzzy Select Tool uses a fuzzy edge detection algorithm to select or blur the edges of your image. The Magic Wand Tool is the same tool as the Fuzzy Select Tool. It uses a fuzzy edge detection algorithm to select or blur the edges of your image. It is also possible to use traditional painting tools like the Brush Tool or Pencil Tool to apply color or ink, for example. Adobe Illustrator is also an image editing software. Its major features include vector drawing tools, advanced text features, page layout, and other features. The Vector Tool is one of the most versatile tools in Illustrator. When combined with a brush, you can paint in color or in pencil. The Eraser tool is used to remove unwanted pixels from your images. The Type Tool lets you create text. The Paint Bucket is a very versatile tool that lets you paint a color onto a new layer. The Graphics tablet is a new addition to the digital world of art. It is very similar to mouse or pen, but many of the functions and motions are limited to that of a stylus. You can move your drawing left or right, up or down, or in any direction. You can click with the mouse on the graphics tablet to create a new object. The size of the new

#### **What's New In Photoshop CC 2019 Version 20?**

[Experiences with the treatment of bladder cancer]. The basic principle of the therapy of transitional cell carcinoma of the bladder is neoadjuvant or adjuvant cytostatic, predominantly alkylating agents, followed by a locally destructive and later an excisional cystectomy. The selection of a suitable drug according to tumor stage, histological grade, site of recurrence and presence of infiltration is based on international consensus protocols. Considering the known side effects of the treatment and the prognosis of the remaining bladder, the question of conservative therapy arises. In the case of progression of invasive urothelial cell carcinoma of the bladder and metastases, an early cystectomy is often necessary. An adequate therapy strategy is important for the patients, particularly as there is a 3-5-year survival rate after cystectomy of more than 60%./\* ANTLR4 GeSHi module This software is in the public domain. You may use, modify and redistribute it freely. Most of the code in this file is ported from GeSHi. By Bent K. Stokke \*/ #ifndef \_\_antlr4\_geshi\_h\_\_ #define \_\_antlr4\_geshi\_h\_\_ #ifndef ANTLR4 COMPILER #ifdef cplusplus extern "C"  $\{$  #endif /\* GeSHi specific definitions \*/ #define GESH\_VERSION "0.0.1" #define ANTLR\_GESHI\_SUPPORT #define GESH\_DEFAULT\_HANDLING 1 /\*\* \* Disable all error checking. \* \* This has the effect of turning off rule checking, exception reporting, and \* automatic crash recovery. \*/ #define GESH\_INTERNAL\_DISABLE\_CHECK 1 /\*\* \* Enable handling of element name exceptions (e.g. input of ""). \* \* This is required to enable rules like "\*" and "?\*" etc. See bug #48 for more information. \* \* Setting this to 1 will help find regressions for bug #104 "Git Issue". \* \* Setting this to 0 is the default,

# **System Requirements For Photoshop CC 2019 Version 20:**

1 GB RAM (2 GB RAM for Japanese version) 1024 MB hard disk space On-screen joystick and 4 buttons Microsoft Windows® 98/XP/Vista Mac OS 9.1 or later Features: Head to head battle in arcade mode Put together your deck to fight against human opponents (you and a friend) or computer opponents (both you and a friend) Supports 6 players Add players to your game from the menu This game is a

https://gameurnews.fr/upload/files/2022/06/p75R3XD7TCHUohKXeOOV\_30\_21f2d1aab642d2e19bbfd70e25c9aff2\_file.pdf <https://www.ncsheep.com/advert/photoshop-2021-version-22-3-crack-with-serial-number-mac-win/> <http://yotop.ru/2022/06/30/photoshop-2021-version-22-4-3-crack-patch-free-mac-win-2022/> <https://www.southmountaincc.edu/sites/default/files/webform/amicas611.pdf> <http://elkscountrygolf.com/2022/06/30/photoshop-2021-version-22-2-3264bit-march-2022/> [https://popstay.info/upload/files/2022/06/ZOwvLVIrp9wfyzKisVj5\\_30\\_21f2d1aab642d2e19bbfd70e25c9aff2\\_file.pdf](https://popstay.info/upload/files/2022/06/ZOwvLVIrp9wfyzKisVj5_30_21f2d1aab642d2e19bbfd70e25c9aff2_file.pdf) [https://www.cchb.fr/wp](https://www.cchb.fr/wp-content/uploads/Adobe_Photoshop_2022_Version_231_keygen_only__Download_3264bit_Final_2022.pdf)[content/uploads/Adobe\\_Photoshop\\_2022\\_Version\\_231\\_keygen\\_only\\_\\_Download\\_3264bit\\_Final\\_2022.pdf](https://www.cchb.fr/wp-content/uploads/Adobe_Photoshop_2022_Version_231_keygen_only__Download_3264bit_Final_2022.pdf) <https://crofenaneroricecga.wixsite.com/miviriredb/post/photoshop-cc-2019-free-download-april-2022> [https://www.linkspreed.com/upload/files/2022/06/3qnr9kpZ9EaB82v5Lelf\\_30\\_7de53ec47e8a1b53d2af716ca3befab2\\_file.pdf](https://www.linkspreed.com/upload/files/2022/06/3qnr9kpZ9EaB82v5Lelf_30_7de53ec47e8a1b53d2af716ca3befab2_file.pdf) <https://gembeltraveller.com/adobe-photoshop-2022-version-23-1-1-keygen-crack-setup/> [https://www.nwcg.gov/system/files/webform/feedback/Photoshop\\_0.pdf](https://www.nwcg.gov/system/files/webform/feedback/Photoshop_0.pdf) [https://prendimisubito.com/wp](https://prendimisubito.com/wp-content/uploads/2022/06/Adobe_Photoshop_2021_Version_222_Product_Key__Serial_Key_Free_2022.pdf)[content/uploads/2022/06/Adobe\\_Photoshop\\_2021\\_Version\\_222\\_Product\\_Key\\_\\_Serial\\_Key\\_Free\\_2022.pdf](https://prendimisubito.com/wp-content/uploads/2022/06/Adobe_Photoshop_2021_Version_222_Product_Key__Serial_Key_Free_2022.pdf) <https://maniatech-academy.co.uk/blog/index.php?entryid=5> <https://skillz4hire.com/wp-content/uploads/2022/06/golelo.pdf> <https://storage.googleapis.com/files-expoparcela/1/2022/06/daveger.pdf> <https://www.realvalueproducts.com/sites/realvalueproducts.com/files/webform/photoshop-2021-version-222.pdf> <https://www.deleksashop.com/adobe-photoshop-2021-version-22-0-1-crack-file-only-keygen-download-3264bit-2022-latest/> [http://www.rossotamarindo.com/wp-content/uploads/2022/06/Adobe\\_Photoshop\\_2022\\_Version\\_232\\_Hack\\_Patch\\_\\_.pdf](http://www.rossotamarindo.com/wp-content/uploads/2022/06/Adobe_Photoshop_2022_Version_232_Hack_Patch__.pdf) <https://corporateegg.com/adobe-photoshop-2021-version-22-with-license-key-x64-3/>

<http://hotelthequeen.it/2022/06/30/photoshop-2021-serial-number-and-product-key-crack/>